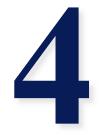

# Lexical analysis

CMSC 331, Some material © 1998 by Addison Wesley Longman, Inc.

#### Concepts

- Lexical scanning
- Regular expressions
- DFAs and FSAs
- Lex

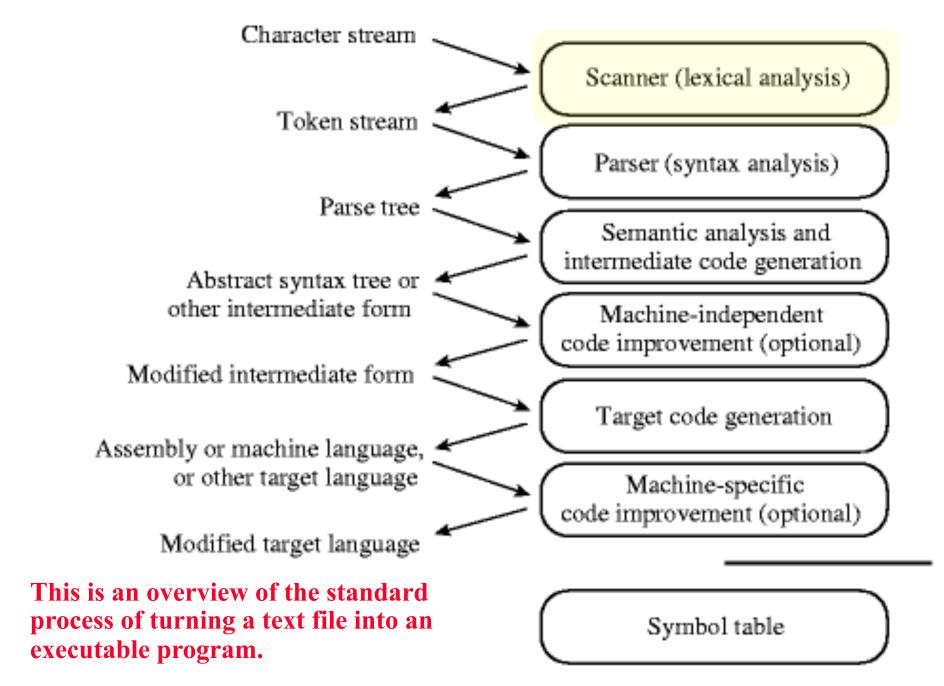

#### Lexical analysis in perspective

LEXICAL ANALYZER: Transforms character stream to token stream

- Also called scanner, lexer, linear analysis, or tokenizer

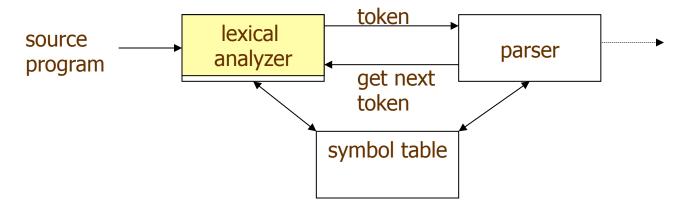

#### LEXICAL ANALYZER

- Scans Input
- Removes whitespace, newlines, ...
- Identifies Tokens
- Creates Symbol Table
- Inserts Tokens into symbol table
- Generates Errors
- Sends Tokens to Parser

#### PARSER

- Performs Syntax Analysis
- Actions Dictated by Token Order
- Updates Symbol Table Entries
- Creates Abstract Rep. of Source
- Generates Error messages

#### Where we are

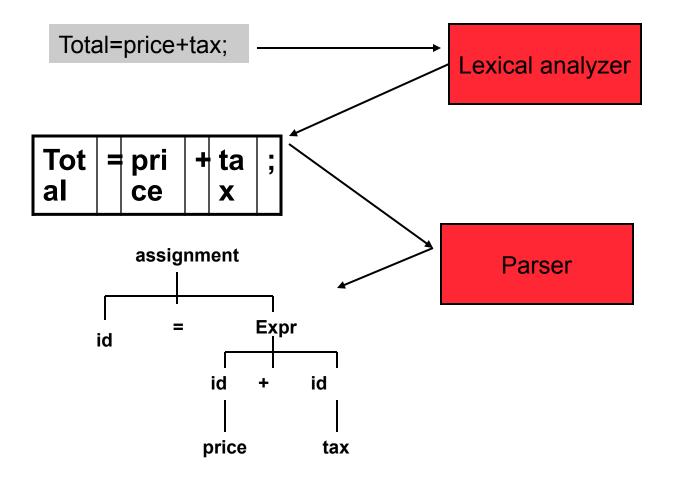

CMSC 331, Some material © 1998 by Addison Wesley Longman, Inc.

# **Basic lexical analysis terms**

- Token
  - A classification for a common set of strings
  - Examples: <identifier>, <number>, etc.
- Pattern
  - The rules which characterize the set of strings for a token
  - Recall file and OS wildcards (\*.java)
- Lexeme
  - Actual sequence of characters that matches a pattern and is classified by a token
  - Identifiers: x, count, name, etc...

#### **Examples of token, lexeme and pattern**

if (price + gst – rebate <= 10.00) gift := false

| Token      | lexeme | Informal description of pattern                                 |
|------------|--------|-----------------------------------------------------------------|
| if         | if     | if                                                              |
| Lparen     | (      | (                                                               |
| Identifier | price  | String consists of letters and numbers and starts with a letter |
| operator   | +      | +                                                               |
| identifier | gst    | String consists of letters and numbers and starts with a letter |
| operator   | -      | -                                                               |
| identifier | rebate | String consists of letters and numbers and starts with a letter |
| Operator   | <=     | Less than or equal to                                           |
| constant   | 10.00  | Any numeric constant                                            |
| rparen     | )      | )                                                               |
| identifier | gift   | String consists of letters and numbers and starts with a letter |
| Operator   | :=     | Assignment symbol                                               |
| identifier | false  | String consists of letters and numbers and starts with a letter |

# **Regular Expressions (REs)**

- Scanners are based on *regular expressions* that define simple patterns
- REs are simpler and less expressive than BNF
- Examples of regular expressions: letter: a|b|c|...|z|A|B|C...|Z digit: 0|1|2|3|4|5|6|7|8|9 identifier: letter (letter | digit)\*
- Basic operations are (1) set union, (2) concatenation and (3) <u>Kleene</u> closure
- Plus: parentheses, naming patterns
- No recursion! (Why not? We'll see...)

CMSC 331, Some material  $\, @$  1998 by Addison Wesley Longman, Inc.

# **Regular expression (REs)**

#### Example

letter: a|b|c|...|z|A|B|C...|Z
digit: 0|1|2|3|4|5|6|7|8|9
identifier: letter (letter | digit)\*

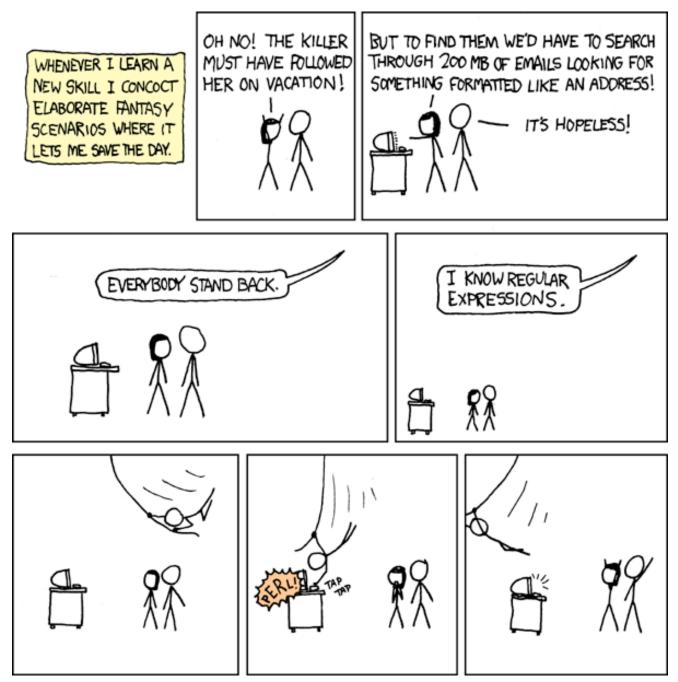

Regular expressions are extremely useful in many applications. Mastering them will serve you well.

#### **Formal language operations**

| Operation                           | Notation   | Definition                                       | <b>Example</b><br>L={a, b} M={0,1}                                                                         |
|-------------------------------------|------------|--------------------------------------------------|----------------------------------------------------------------------------------------------------|
| <i>union</i> of L and M             | $L \cup M$ | L ∪ M = {s   s is in L or s<br>is in M}          | {a, b, 0, 1}                                                                                               |
| <i>concatenation o</i> f<br>L and M | LM         | LM = {st   s is in L and t is<br>in M}           | {a0, a1, b0, b1}                                                                                           |
| <i>Kleene closure</i><br>of L       | L*         | L* denotes zero or more<br>concatenations of L   | All the strings consists of "a"<br>and "b", plus the empty<br>string. {ε, a, b, aa, bb, ab, ba,<br>aaa, …} |
| positive closure                    | L+         | L+ denotes "one or more<br>concatenations of " L | All the strings consists of "a"<br>and "b". {a, b, aa, bb, ab, ba,<br>aaa, …}                              |

# **Regular expression**

- Let Σ be an alphabet and r be a regular expression.
   Then L(r) is the language that is characterized by the rules of r
- Definition of regular expression
  - $-\epsilon$  is a regular expression that denotes the language  $\{\epsilon\}$
  - If a is in  $\Sigma$ , a is a regular expression that denotes  $\{a\}$
  - Let r & s be regular expressions with languages L(r) & L(s)
    - » (r) | (s) is a regular expression  $\rightarrow L(r) \cup L(s)$
    - » (r)(s) is a regular expression  $\rightarrow$ L(r) L(s)
    - » (r)\* is a regular expression  $\rightarrow$  (L(r))\*
- A regular language is a language that can be defined by a regular expression

# **Regular expression example revisited**

- Examples of regular expression
  - Letter: a|b|c|...|z|A|B|C...|Z Digit: 0|1|2|3|4|5|6|7|8|9 Identifier: letter (letter | digit)\*
- Q: why it is an regular expression?
  - Because it only uses the operations of union, concatenation and Kleene closure
- Being able to name patterns is just syntactic sugar
- Using parentheses to group things is just syntactic sugar provided we specify the precedence and associativity of the operators (i.e., |, \* and "concat")

#### Another common operator: +

- The + operator is commonly used to mean "one or more repetitions" of a pattern
- For example, letter<sup>+</sup> means one or more letters
- We can always do without this, e.g. letter<sup>+</sup> is equivalent to letter letter<sup>\*</sup>

# **Precedence of operators**

- \* and + have the highest precedence;
- Concatenation comes next;
- | is lowest.
- All the operators are left associative.
- Example
  - $-(a) | ((b)^{*}(c))$  is equivalent to  $a|b^{*}c$
  - What strings does this RE generate or match?

# Epsilon

- Sometimes we need a token that represents nothing
- This makes a regular expression matching more complex, but can be useful
- We use the lower case Greek letter epsilon, ε, for this special token
- Example:

digit: 0|1|2|3|4|5|6|7|8|9|0 sign: +|-|ε int: sign digit

# **Properties of regular expressions**

We can easily determine some basic properties of the operators involved in building regular expressions

| Property                         | Description                    |
|----------------------------------|--------------------------------|
| r s = s r                        | is commutative                 |
| r (s t) = (r s) t                | is associative                 |
| (rs)t=r(st)                      | Concatenation is associative   |
| r(s t)=rs   rt<br>(s t)r=sr   tr | Concatenation distributes over |
|                                  |                                |

#### Notational shorthand of regular expression

- One or more instance the + operator
  - $-L+=LL^*$
  - $-L^* = L^+ | \epsilon$
  - Examples
    - » digits: digit digit\*
    - » digits: digit+

#### More syntatic sugar

- Zero or one instance the ? operator
  - L? = L| $\epsilon$
  - Examples
    - » Optional\_fraction  $\rightarrow$ .digits| $\epsilon$
    - » optional\_fraction  $\rightarrow$  (.digits)?
- Character classes the [] operators
  - [abc] = a|b|c
  - [a-z] = a|b|c...|z

#### **Regular grammar and regular expression**

- They are equivalent
  - -Every regular expression can be expressed by regular grammar
  - -Every regular grammar can be expressed by regular expression
- Example
  - An identifier must begin with a letter and can be followed by arbitrary number of letters and digits.

| Regular expression           | Regular grammar                      |
|------------------------------|--------------------------------------|
| ID: LETTER (LETTER   DIGIT)* | ID $\rightarrow$ LETTER ID_REST      |
|                              | ID_REST $\rightarrow$ LETTER ID_REST |
|                              | DIGIT ID_REST                        |
|                              | EMPTY                                |

# Formal definition of tokens

- A set of tokens is a set of strings over an alphabet {read, write, +, -, \*, /, :=, 1, 2, ..., 10, ..., 3.45e-3, ...}
- A set of tokens is a *regular set* that can be defined by using a *regular expression*
- For every regular set, there is a *deterministic finite automaton* (DFA) that can recognize it
  - -Aka deterministic *Finite State Machine* (FSM)
  - -i.e. determine whether a string belongs to the set or not
  - -Scanners extract tokens from source code in the same way DFAs determine membership

## **Token Definition Example**

- •Numeric literals in Pascal, e.g. 1, 123, 3.1415, 10e-3, 3.14e4
- •Definition of token *unsignedNum*

 $DIG \to 0|1|2|3|4|5|6|7|8|9$ 

- $unsignedInt \rightarrow DIG DIG^*$
- unsignedNum  $\rightarrow$ unsignedInt (( . unsignedInt) |  $\epsilon$ ) (( $e(+|-|\epsilon)$  unsignedInt) |  $\epsilon$ )

•Notes:

- Recursion restricted to leftmost or rightmost position on LHS
- -Parentheses used to avoid ambiguity
- It's always possible to rewrite removing epsilons (ε)

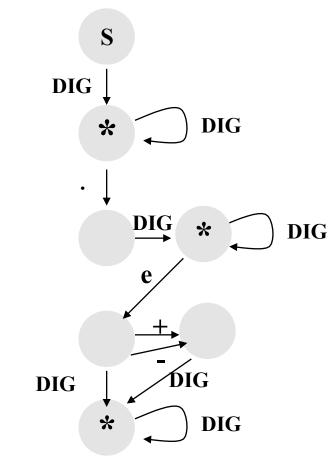

- FAs with epsilons are nondeterministic.
- NFAs are much harder to implement (use backtracking)
- Every NFA can be rewritten as a DFA (gets larger, though)

#### **Simple Problem**

- Write a program which reads in a character string, consisting of a's and b's, one character at a time. If the string contains a double aa, then print string *accepted* else print string *rejected*.
- An abstract solution to this can be expressed as a DFA

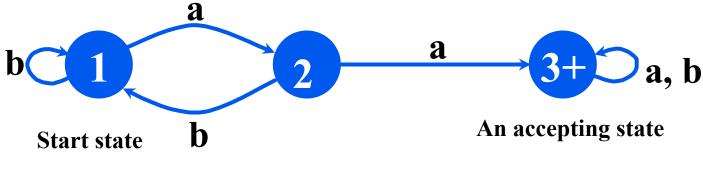

The state transitions of a DFA can be encoded as a table which specifies the new state for a given current state and input

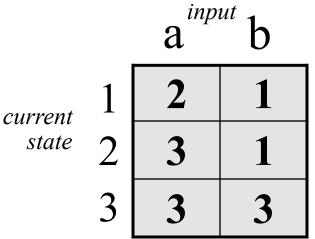

```
#include <stdio_h>
main()
                                           one approach
{ enum State {S1, S2, S3};
                                           in C
  enum State currentState = S1;
  int c = getchar();
  while (c != EOF) {
     switch(currentState) {
       case S1: if (c == 'a') currentState = S2;
                 if (c == b') currentState = S1;
                 break:
       case S2: if (c == 'a') currentState = S3;
                 if (c == 'b') currentState = S1;
                 break;
       case S3: break;
      c = getchar();
   }
   if (currentState == S3) printf("string accepted\n");
   else printf("string rejected\n");
}
```

```
using a table
#include <stdio.h>
                                            simplifies the
main()
{ enum State {S1, S2, S3};
                                            program
  enum Label {A, B};
  enum State currentState = S1;
  enum State table[3][2] = {{S2, S1}, {S3, S1}, {S3, S3}};
  int label;
  int c = getchar();
  while (c != EOF) {
     if (c == a') label = A;
     if (c == b') label = B;
     currentState = table[currentState][label];
     c = getchar();
  if (currentState == S3) printf("string accepted\n");
  else printf("string rejected\n");
}
```

# Lex

- Lexical analyzer generator
  - It writes a lexical analyzer
- Assumption
  - each token matches a regular expression
- Needs
  - set of regular expressions
  - for each expression an action
- Produces
  - A C program
- Automatically handles many tricky problems
- flex is the gnu version of the venerable unix tool lex.
   Produces highly optimized code

#### **Scanner Generators**

- E.g. lex, flex
- These programs take a table as their input and return a program (*i.e.* a <u>scanner</u>) that can extract tokens from a stream of characters
- A very useful programming utility, especially when coupled with a *parser generator* (e.g., yacc)
- standard in Unix

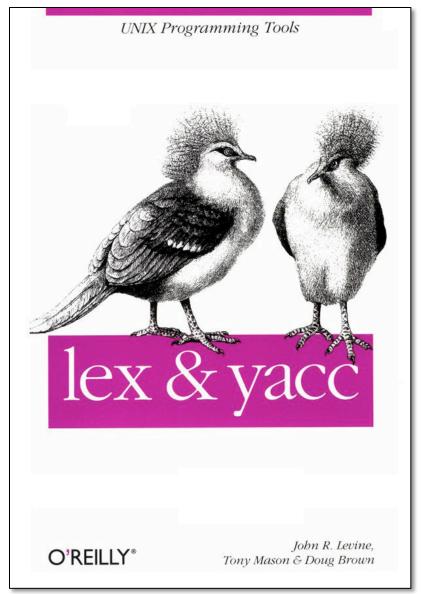

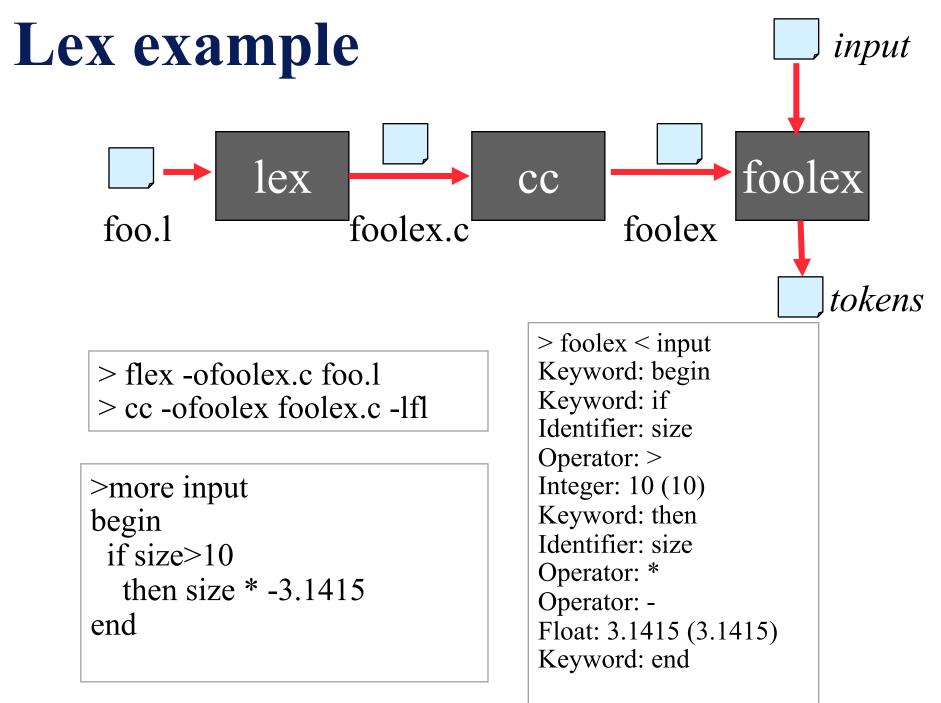

# Examples

- The examples to follow can be accessed on gl
- See /afs/umbc.edu/users/f/i/finin/pub/lex

```
% ls -1 /afs/umbc.edu/users/f/i/finin/pub/lex
total 8
drwxr-xr-x 2 finin faculty 2048 Sep 27 13:31 aa
drwxr-xr-x 2 finin faculty 2048 Sep 27 13:32 defs
drwxr-xr-x 2 finin faculty 2048 Sep 27 11:35 footranscanner
drwxr-xr-x 2 finin faculty 2048 Sep 27 11:34 simplescanner
```

#### **A Lex Program**

| definitions   |
|---------------|
| % <b>0</b> %0 |
| rules         |
| ⁰∕₀⁰∕₀        |
| subroutines   |
|               |

DIG [0-9] ID [a-z][a-z0-9]\* %% {DIG}+ printf("Integer\n"); {DIG}+"."{DIG}\* printf("Float\n"); {ID} printf("Identifier\n"); [\t\n]+ /\* skip whitespace \*/ . printf("Huh?\n"); %% main(){yylex();}

## **Simplest Example**

```
%%
.|\n ECHO;
%%
main()
{
yylex();
}
```

- No definitions
- One rule
- Minimal wrapper
- Echoes input

#### Strings containing aa

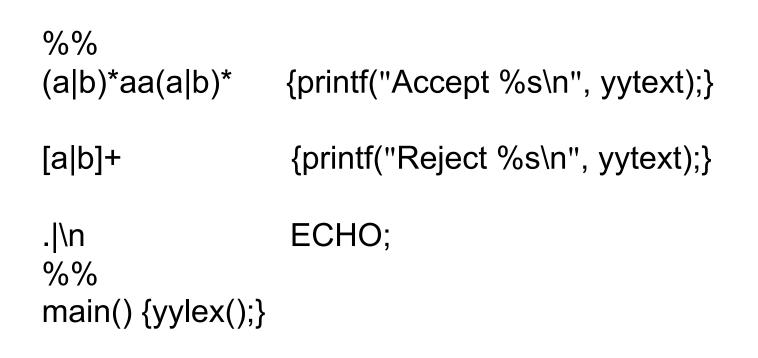

# Rules

- Each has a rule has a *pattern* and an *action*
- Patterns are regular expression
- Only one action is performed
  - The action corresponding to the pattern matched is performed
  - If several patterns match the input, the one corresponding to the longest sequence is chosen
  - Among the rules whose patterns match the same number of characters, the rule given first is preferred

# Definitions

- The definitions block allows you to name a RE
- If the name appears in curly braces in a rule, the RE will be substituted

```
%%
{DIG}+ printf("int: %s\n", yytext);
{DIG}+"."{DIG}* printf("float: %s\n", yytext);
. /* skip anything else */
%%
main(){yylex();}
```

DIG [0-9]

```
/* scanner for a toy Pascal-like language */
%{
#include <math.h> /* needed for call to atof() */
%}
DIG [0-9]
ID [a-z][a-z0-9]*
%%
{DIG}+
                  printf("Integer: %s (%d)\n", yytext, atoi(yytext));
{DIG}+"."{DIG}* printf("Float: %s (%g)\n", yytext, atof(yytext));
if then begin end printf ("Keyword: %s\n", yytext);
        printf("Identifier: %s\n",yytext);
\{ID\}
"+"|"-"|"*"|"/" printf("Operator: %s\n",yytext);
"{"[^}\n]*"}" /* skip one-line comments */
[ t n] +
                  /* skip whitespace */
                  printf("Unrecognized: %s\n",yytext);
%%
main(){yylex();}
```

| X | character 'x'                |
|---|------------------------------|
| • | any character except newline |

## Flex's RE syntax

- [xyz] *character class*, in this case, matches either an 'x', a 'y', or a 'z'
- [**abj-oZ**] *character class* with a range in it; matches 'a', 'b', any letter from 'j' through 'o', or 'Z'
- [^A-Z] *negated character class*, i.e., any character but those in the class, e.g. any character except an uppercase letter.
- [^A-Z\n] any character EXCEPT an uppercase letter or a newline
- **r**\* zero or more r's, where r is any regular expression

r+ one or more r's

- **r?** zero or one r's (i.e., an optional r)
- **{name}** expansion of the "name" definition

"[xy]\"foo" the literal string: '[xy]"foo' (note escaped ")

- $\mathbf{x}$  if x is an 'a', 'b', 'f', 'n', 'r', 't', or 'v', then the ANSI-C interpretation of  $\mathbf{x}$ . Otherwise, a literal 'x' (e.g., escape)
- **rs** RE r followed by RE s (e.g., concatenation)
- **r**|**s** either an r or an s

<<EOF>> end-of-file